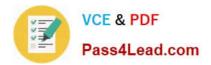

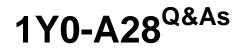

Implementing NetScaler 10 for Networking and Traffic Optimization

# Pass Citrix 1Y0-A28 Exam with 100% Guarantee

Free Download Real Questions & Answers **PDF** and **VCE** file from:

https://www.pass4lead.com/1Y0-A28.html

100% Passing Guarantee 100% Money Back Assurance

Following Questions and Answers are all new published by Citrix Official Exam Center

Instant Download After Purchase

100% Money Back Guarantee

- 😳 365 Days Free Update
- 800,000+ Satisfied Customers

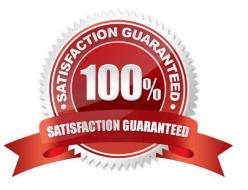

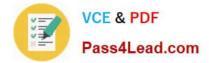

## **QUESTION 1**

Scenario: A NetScaler engineer needs to enable access to some web servers running on an IPv6- only network. The clients connecting the services are on an IPv4 network. The engineer has already enabled IPv6 on the NetScaler.

What does the engineer need to do in order to provide access to the services on the IPv6 network?

- A. Create an IPv6 tunnel and a IPv4 virtual server.
- B. Configure an IPv6 VLAN and bind the required interface.
- C. Create a IPv4 virtual server and bind the service group to it.
- D. Create an IPv6 ACL and a IPv4 virtual server and bind the ACL to the virtual server.

Correct Answer: C

# **QUESTION 2**

Scenario: A company is using Citrix NetScaler VPX for publishing internal resources using Citrix Access Gateway with Smart Access. Since the number of users has increased the company wants to migrate from Citrix NetScaler VPX to Citrix NetScaler MPX. The engineer is running a parallel installation of the Citrix NetScaler MPX and now needs to transfer the Citrix Access Gateway Universal Licenses from a Citrix NetScaler VPX to a Citrix NetScaler MPX platform.

How should the engineer transfer the Citrix Access Gateway Universal License files from the VPX to the MPX?

A. Backup the /nsconfig directory from the Citrix NetScaler VPX using SCP, restore the /nsconfig directory to the Citrix NetScaler MPX using SCP.

B. Download the Access Gateway Universal License file(s) from the Citrix NetScaler VPX using SCP. Upload the Access Gateway Universal License file(s) to the Citrix NetScaler MPX using SCP.

C. Logon to www.MyCitrix.com, return the Citrix Access Gateway Universal License file(s), reallocate the Citrix Access Gateway Universal License file using the hostname of the Citrix NetScaler MPX.

D. Logon to www.MyCitrix.com, return the Citrix Access Gateway Universal License file(s), reallocate the Citrix Access Gateway Universal License file using the MAC Address of the Citrix NetScaler MPX.

Correct Answer: C

# **QUESTION 3**

Scenario: An engineer configures two NetScaler appliances in a high availability (HA) pair. As part of a monthly health check, the engineer attempts to log on to the second node of the HA pair and is unable to access the management IP Address. The engineer logs on to the first NetScaler node and verifies that HA is working and operational. What does the engineer need to do to resolve this problem?

A. Create an ACL to allow access to the NSIP of the second node.

B. Add a SNIP for the Management IP Address of the second node.

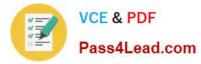

- C. Ensure that HA Route Monitors have been configured for the second node.
- D. Change the NSRoot password back to default then log on to the second node.

Correct Answer: A

## **QUESTION 4**

Scenario: An engineer has a NetScaler system with NSIP 192.168.10.1 with subnet mask 255.255.0.0. The company changed the IP network to use subnet mask 255.255.255.0. Which two commands could the engineer run to modify the subnet mask of the NSIP? (Choose two.)

- A. ifconfig
- B. configns
- C. set ns ip
- D. add ns ip
- Correct Answer: BC

### **QUESTION 5**

- A. SSL offloading
- B. Integrated caching
- C. EdgeSight Monitoring
- D. Direct Server Return Mode

Correct Answer: D

1Y0-A28 PDF Dumps

1Y0-A28 VCE Dumps

# 1Y0-A28 Braindumps

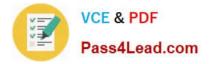

To Read the Whole Q&As, please purchase the Complete Version from Our website.

# Try our product !

100% Guaranteed Success
100% Money Back Guarantee
365 Days Free Update
Instant Download After Purchase
24x7 Customer Support
Average 99.9% Success Rate
More than 800,000 Satisfied Customers Worldwide
Multi-Platform capabilities - Windows, Mac, Android, iPhone, iPod, iPad, Kindle

We provide exam PDF and VCE of Cisco, Microsoft, IBM, CompTIA, Oracle and other IT Certifications. You can view Vendor list of All Certification Exams offered:

# https://www.pass4lead.com/allproducts

# **Need Help**

Please provide as much detail as possible so we can best assist you. To update a previously submitted ticket:

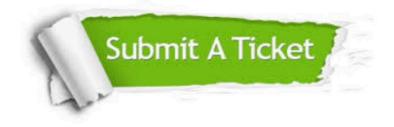

#### **One Year Free Update**

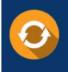

Free update is available within One Year after your purchase. After One Year, you will get 50% discounts for updating. And we are proud to boast a 24/7 efficient Customer Support system via Email.

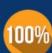

To ensure that you are spending on quality products, we provide 100% money back guarantee for 30 days

**Money Back Guarantee** 

from the date of purchase

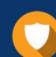

### Security & Privacy

We respect customer privacy. We use McAfee's security service to provide you with utmost security for your personal information & peace of mind.

Any charges made through this site will appear as Global Simulators Limited. All trademarks are the property of their respective owners. Copyright © pass4lead, All Rights Reserved.